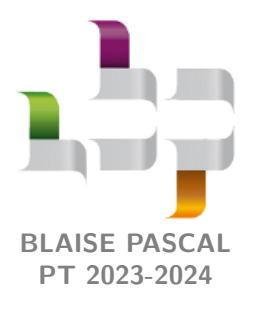

**Révisions R9**

# **Optique géométrique**

# **Ressources en ligne**

Scanner ou cliquer sur les QR-code pour accéder aux ressources.

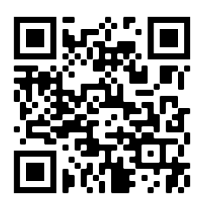

**Cartes mémo**, réalisées par C. Cayssiols.

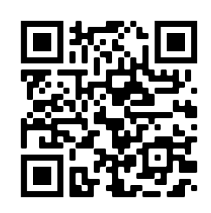

**Vidéos**, réalisées par JJ. Fleck. Les vidéos « l'essentiel » et « démonstrations principales » sont très adpatées à des révisions.

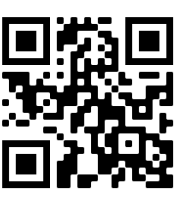

**QCM d'applications.**

Choisir d'abord le mode « j'apprends » puis éventuellement le mode « je révise ».

Les deux dernières ressources correspondent au programme de PCSI, un peu plus vaste que celui de PTSI : me demander en cas de doute sur ce que vous devez savoir ou pas.

## **Rappels de cours**

## **Angle limite de réfraction ; réflexion totale**

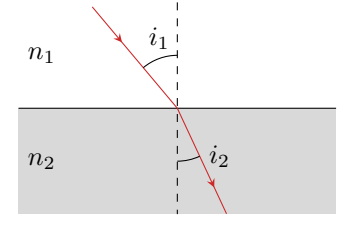

<span id="page-0-0"></span>**Figure 1** – **Réflexion et réfraction.**

• Cas  $n_2 > n_1$  : angle maximal de réfraction (voir figure [2\)](#page-0-1)

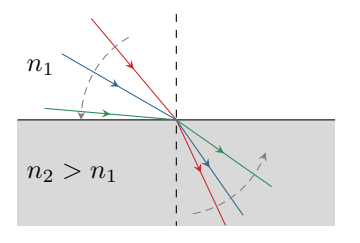

#### <span id="page-0-1"></span>**Figure 2** – **Angle de réfraction maximal.**

À l'interface entre deux milieux d'indices différents, un rayon lumineux incident est partiellement réfléchi (environ 4 % de l'énergie à l'interface air-verre) et partiellement réfracté, c'est-à-dire transmis et dévié. Les angles d'incidence et de réfraction sont reliés par

$$
n_1\sin i_1 = n_2\sin i_2.
$$

Cette relation montre que le rayon lumineux est plus proche de la normale dans le milieu d'indice le plus élevé : p.ex. si  $n_2 > n_1$  alors  $\sin i_2 < \sin i_1$  donc  $i_2 < i_1$  car les angles sont compris entre 0 et  $\pi/2$ . Sur la figure [1,](#page-0-0) on constate que  $n_2 > n_1$ .

Comme  $n_2 > n_1$ , le rayon est plus proche de la normale dans le milieu  $\mathcal{Q}$ . La figure ci-contre montre alors clairement que lorsque l'incidence devient rasante  $(i_1 \rightarrow \pi/2)$ alors l'angle de réfraction atteint une valeur seuil. Cette valeur s'obtient à partir de la loi de la réfraction en se plaçant à la limite,

$$
n_1 \sin \frac{\pi}{2} = n_2 \sin i_{2,\text{max}}
$$
 donc  $\sin i_{2,\text{max}} = \frac{n_1}{n_2}$  et  $i_{2,\text{max}} = \arcsin \frac{n_1}{n_2}$ .

Cette expression n'est surtout pas à retenir (trop de risque de confusion avec la réflexion totale), mais il faut savoir la retrouver.

Ceux qui ont l'habitude d'aller à la piscine ont certainement déjà constaté ce phénomène : lorsque vous vous placez les yeux dans l'eau à faible profondeur sous la surface et que vous regardez « au loin », vous observez un « plafond d'eau » et vous ne pouvez pas voir ce qui se passe à la surface, tous les rayons étant trop déviés pour qu'ils puissent atteindre votre œil. Sur la figure [3,](#page-1-0) aucun rayon issu de l'air et incident au point *I* ne peut parvenir à l'œil du nageur. S'il observe le point *I*, le nageur verra l'eau mais pas les rayons issus de l'extérieur de la piscine.

<span id="page-1-0"></span>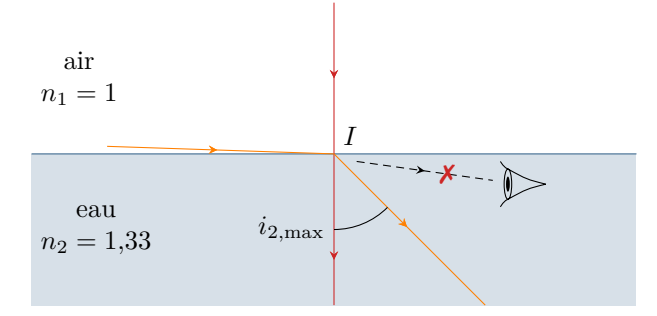

**Figure 3** – **À la piscine.** Attention sur le schéma : si l'observateur regarde vers le point *I*, ce n'est pas son œil qui émet des rayons lumineux dirigés vers *I* mais des rayons lumineux issus de *I* qui parviennent à son œil. Ici, aucun rayon réfracté en *I* ne peut atteindre l'œil de l'observateur.

**Cas**  $n_2 < n_1$ : **réflexion totale** (voir figure [4\)](#page-1-1)

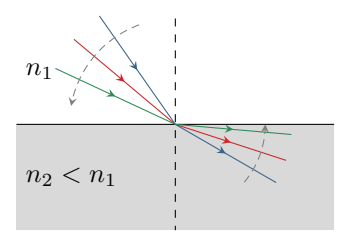

Comme  $n_2 < n_1$ , le rayon est cette fois plus éloigné de la normale dans le milieu  $\mathcal{D}$ . La figure ci-contre montre alors clairement que l'angle de réfraction devient rasant (*i*<sup>2</sup> → *π/*2) pour une valeur seuil *i*1,max de l'angle d'incidence. Au delà, le rayon incident ne peut plus être réfracté : il ne pénètre pas dans le milieu ➁, c'est le phénomène de **réflexion totale**. Comme précédemment, la valeur de l'angle limite de réflexion totale s'obtient à partir de la loi de la réfraction en se plaçant à la limite.

#### <span id="page-1-1"></span>**Figure 4** – **Réflexion totale.**

$$
n_1 \sin i_{1,\text{max}} = n_2 \sin \frac{\pi}{2}
$$
 done  $\sin i_{1,\text{max}} = \frac{n_2}{n_1}$  et  $i_{1,\text{max}} = \arcsin \frac{n_2}{n_1}$ .

Cette expression n'est pas à retenir, mais il faut savoir la retrouver. Concrètement, tous les rayons arrivant sur le dioptre avec une incidence  $i_1 > i_{1,\text{max}}$  sont totalement réfléchis.

Ceux qui ont un aquarium peuvent observer ce phénomène quotidiennement. Lorsque vous regardez votre poisson préféré de loin, il semble se réfléchir sur le fond de l'aquarium exactement comme dans un miroir : les angles sont tels que la réflexion est totale, donc toute l'énergie lumineuse du rayon réfléchi aboutit dans votre œil. Au contraire, vous n'observez rien de tel lorsque vous regardez le poisson de plus près car l'énergie lumineuse est réfractée : vous pouvez éventuellement voir un reflet, mais il est beaucoup moins lumineux que le poisson lui-même.

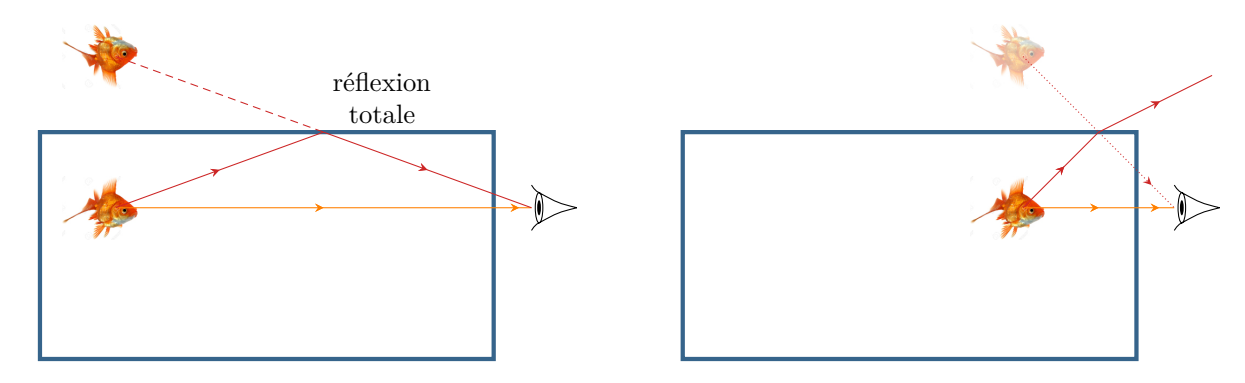

**Figure 5** – **Un poisson dans un aquarium.** Pour simplifier le schéma, je n'ai pas tenu compte de la réfraction par le verre de l'aquarium (importante pour des calculs quantitatifs mais qui ne change rien qualitativement).

## **Questions de cours**

Seuls les étudiants du groupe de TD PT<sup>\*</sup> seront interrogés en colle sur les questions marquées d'une étoile, car elles sont plus techniques et/ou moins essentielles ... mais tous les étudiants sont bien sûr invités à les travailler !

**R9.1 -** On considère un rayon lumineux se propageant d'un milieu ➀ vers un milieu ➁ tels que *n*<sup>1</sup> *< n*2. On note *i*<sup>1</sup> l'angle d'incidence sur le dioptre plan séparant les deux milieux. Représenter la situation sur un schéma et établir l'expression de l'angle maximal de réfraction *i*2,max.

**R9.2 -** On considère la même situation avec désormais *n*<sup>1</sup> *> n*2. Montrer que, si l'angle d'incidence est supérieur à une valeur maximale *i*1,max à déterminer, alors le rayon lumineux est totalement réfléchi et ne pénètre pas dans le milieu ➁.

**R9.3 -** Sur un exemple donné par l'interrogateur, construire l'image d'un objet réel par une lentille **convergente**. On s'attachera en particulier aux cas « moins simples » : image virtuelle ou à l'infini.

**(**★**) R9.4 -** Sur un exemple donné par l'interrogateur, construire l'image d'un objet réel par une lentille **divergente**.

**R9.5 -** Considérons un objet *A* et un écran séparés d'une distance *D*. On souhaite former l'image de l'objet sur l'écran avec une lentille de distance focale *f* ′ . Établir une condition sur *D* et *f* ′ pour que cela soit possible, et déterminer les deux positions possibles pour la lentille. Parmi ces positions, laquelle choisir pour obtenir une image agrandie ?

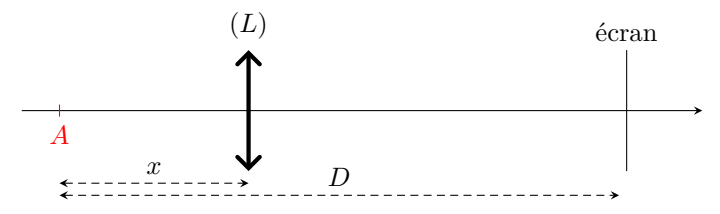

**Éléments de réponse :** La relation de conjugaison s'écrit

$$
\frac{1}{\overline{OA'}} - \frac{1}{\overline{OA}} = \frac{1}{f'}, \qquad \text{soit} \qquad \frac{1}{D-x} - \frac{1}{-x} = \frac{1}{f'}
$$

que l'on transforme en une équation polynômiale

$$
x^2 - Dx + Df' = 0.
$$

Il n'est possible de former l'image que si cette équation admet des racines réelles, c'est-à-dire si son discriminant est positif :

$$
D^2 - 4Df' \ge 0 \qquad \text{soit} \qquad \boxed{f' \le \frac{D}{4}}.
$$

Les deux positions possibles sont alors symétriques par rapport au milieu du segment objet-lentille, données par

$$
x_{\pm} = \frac{D}{2} \pm \frac{\sqrt{D(D - 4f')}}{2}.
$$

La relation de grandissement s'écrit

$$
\gamma = \frac{\overline{A'B'}}{\frac{\uparrow}{\uparrow \rho}} = \frac{\overline{OA'}}{\frac{\uparrow}{\uparrow \rho}}.
$$

Ainsi, une image agrandie signifie  $|\gamma| > 1$ , donc  $|\overline{OA}| > |\overline{OA}|$  : il faut donc choisir la position *x*− où la lentille est plus proche de l'objet que de l'écran. Attention aux valeurs absolues : comme on le constate sur le schéma,  $\overline{OA} < 0$  donc  $\gamma < 0$ .

## **Pour s'entraîner**

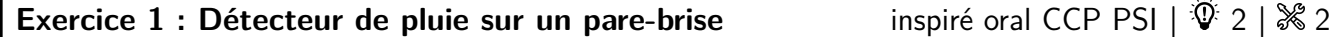

*▷* Lois de Snell-Descartes ; *▷* Réflexion totale.

Cet exercice propose de s'intéresser à un modèle simplifié du système de détection automatique de pluie qui commande la mise en route des essuies-glaces d'une voiture.

### **Document 1 : Principe de fonctionnement d'un détecteur de pluie**

Adapté du site [http: // www. fiches-auto. fr](http://www.fiches-auto.fr).

De plus en plus fréquent pour finalement devenir un équipement généralisé sur presque toutes les gammes de véhicules, le système d'essuie-glace automatique est aujourd'hui un accessoire banal. Cependant, si la grande majorité des gens a compris que cet ensemble était composé d'un capteur couplé à de l'électronique, peu de monde sait réellement comment le capteur fonctionne. Voici l'explication d'un des procédés les plus utilisés.

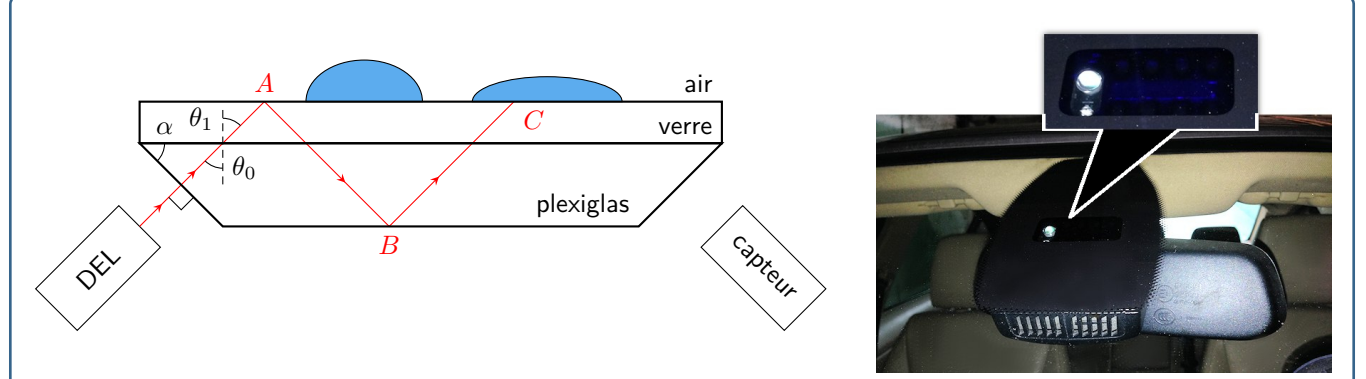

Comme indiqué sur le schéma, un bloc de plexiglas biseauté situé à l'intérieur du bloc rétroviseur est collé au verre du pare-brise. Une diode électroluminescente (DEL) envoie un pinceau lumineux infrarouge en incidence normale sur le biseau. Un capteur lumineux mesure en permanence l'intensité de la lumière en sortie de la pièce biseautée : plus il y a d'eau sur la vitre, plus elle est faible. Le capteur de pluie pilote ainsi l'essuie-glace en fonction de la quantité d'eau détectée et sélectionne automatiquement la vitesse de balayage la plus efficace.

Données :

 $\rhd$  angle du biseau :  $\alpha = 50^{\circ}$ ;

*▷* indices optiques : plexiglas *n*<sup>p</sup> = 1*,*50 ; verre du pare-brise *n*<sup>v</sup> = 1*,*55 ; eau *n*<sup>e</sup> = 1*,*33.

**1 -** Pourquoi utilise-t-on un rayonnement infrarouge ?

**2** - Montrer qu'à l'interface plexiglas  $\rightarrow$  verre  $\theta_0 = \alpha$ .

**3 -** En déduire la valeur de *θ*1. Commenter.

On suppose pour toute la suite que la différence d'indice entre le plexiglas et le verre est suffisamment faible pour pouvoir négliger tous les phénomènes de réflexion et réfraction à cette interface. En particulier, l'angle d'incidence en *A* est égal à  $\theta_0$ .

**4 -** En l'absence de pluie, existe-il un rayon réfracté au point *A* ou au point *C* ? Justifier.

**5 -** En présence de gouttes de pluie sur le pare-brise, placées comme sur la figure, existe-il un rayon réfracté au point *C* ? Justifier.

**6 -** Expliquer pourquoi plus il y aura de gouttes sur le pare-brise, moins l'intensité lumineuse reçue par le capteur sera importante.

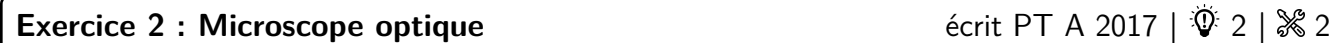

*▷* Instrument d'optique ;

*▷* Relations de conjugaison ;

*▷* Construction de rayons.

Le microscope est modélisé sur la figure [6](#page-3-0) par un système de deux lentilles minces convergentes, l'une constituant l'objectif (lentille  $L_1$ , de centre  $O_1$  et de distance focale image  $f'_1 = 5 \text{ mm}$ ) et l'autre constituant l'oculaire (lentille  $L_2$ de centre  $O_2$  et de distance focale image  $f'_2 = 15 \text{ mm}$ .

<span id="page-3-0"></span>On fixe  $\overline{O_1O_2} = D_0 = 120$  mm. On choisit le sens positif dans le sens de propagation de la lumière.

Sens de propagation de la lumière

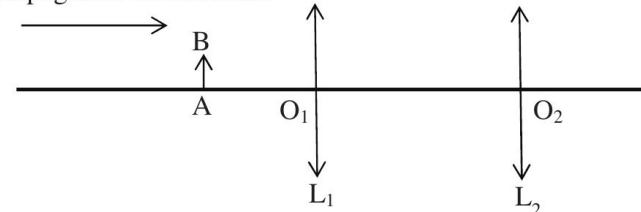

**Figure 6** – **Schéma du microscope optique classique.**

On rappelle la relation de conjugaison d'une lentille et l'expression du grandissement *γ* :

$$
\frac{1}{\overline{OA'}} - \frac{1}{\overline{OA}} = \frac{1}{f'}
$$
 et  $\gamma = \frac{\overline{OA'}}{\overline{OA}}.$ 

CC BY-NC-SA

**1 -** Les relations précédentes sont valables à condition que les rayons lumineux satisfassent les conditions de Gauss. Donner ces deux conditions.

2 - Si  $F'_1$  est le foyer image de  $L_1$  et  $F_2$  le foyer objet de  $L_2$ , on définit l'intervalle optique par la grandeur algébrique  $\Delta = \overline{F_1'F_2}$ . Exprimer  $\Delta$  en fonction de  $f_1', f_2', D_0$  puis calculer sa valeur.

Un objet réel *AB* perpendiculaire à l'axe optique est éclairé et placé à une distance *d* de *L*1, à sa gauche, de façon à ce que l'image *A*′*B*′ donnée par l'objectif, appelée image intermédiaire se trouve dans le plan focal objet de l'oculaire. L'observation se fait à l'œil placé au contact de l'oculaire.

 $\bf 3$  - Exprimer  $d$  en fonction de  $f'_1$  et  $\Delta$  puis calculer sa valeur.

**4** - Exprimer le grandissement  $\gamma_1$  induit par l'objectif en fonction de  $f'_1$  et  $\Delta$  puis calculer sa valeur.

**5 -** Quel est l'intérêt pour l'observateur de cette position de l'objet ?

**6 -** Faire une construction géométrique faisant apparaître l'objet, l'image intermédiaire, ainsi que l'angle *α* ′ sous lequel est observée l'image finale à travers le microscope.

Le grossissement commercial du microscope est défini par *G* = |*α* ′*/α*| où *α* est l'angle sous lequel serait vu l'objet à l'œil nu placé à une distance *D* = 250 mm. L'objet étant de petite taille, ces deux angles seront bien sûr très faibles.

**7** - Exprimer *G* en fonction de  $\Delta$ , *D*,  $f'_1$  et  $f'_2$  puis calculer sa valeur.

On utilise ce microscope pour mesurer l'épaisseur *e* d'une mince lame de verre à faces parallèles, d'indice *n* = 1*,*5. On colle une petite pastille bleue (B) sur la face gauche de la lame et une petite pastille rouge (R) sur sa face droite.

<span id="page-4-0"></span>On positionne d'abord la lunette (ensemble objectif + oculaire) du microscope de façon à faire la mise au point sur la pastille rouge (figure [7,](#page-4-0) position 1). Puis, grâce à une vis micrométrique, on translate la lunette d'une distance *ε* = 420 µm, de façon à faire la mise au point sur l'image de la pastille bleue (figure [7,](#page-4-0) position 2).

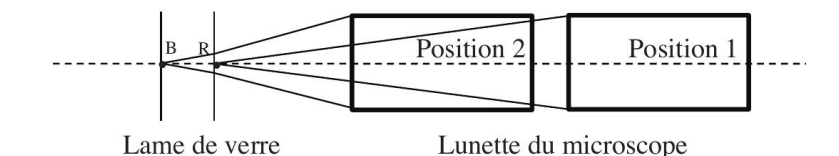

**Figure 7** – **Mesure de l'épaisseur d'une lame.**

**8 -** En tenant compte du phénomène de réfraction et en considérant les rayons lumineux très peu inclinés par rapport à l'axe optique, exprimer *e* en fonction de *n* et *ε*, puis calculer sa valeur.

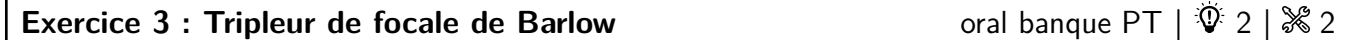

*▷* Instrument d'optique ;

*▷* Relations de conjugaison ;

```
▷ Construction de rayons.
```
Données :

*▷* Les orbites de la Terre et de Jupiter sont coplanaires ;

*⊳* Rayon des orbites :  $R_T = 1,50 \cdot 10^8$  km et  $R_J = 7,80 \cdot 10^8$  km;

 $\rhd$  Diamètre de Jupiter :  $D_J = 1,40 \cdot 10^5$  km;

**1** - Quel est l'angle maximal  $\alpha_0$  sous lequel on peut observer Jupiter?

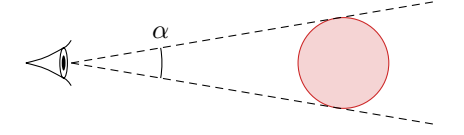

On souhaite photographier Jupiter à travers un télescope, voir figure [8a](#page-5-1), assimilé à une lentille mince convergente de focale  $f_1' = 2550 \text{ mm}$ . L'image doit se former sur le capteur. Le tube  $\mathcal{T}_2$  peut coulisser à l'intérieur du tube  $\mathcal{T}_1$ pour régler la mise au point.

**2 -** À quelle distance placer le capteur pour obtenir une image nette ? Quel est alors le diamètre maximal de Jupiter sur le capteur ?

#### CC BY-NC-SA

<span id="page-5-1"></span><span id="page-5-0"></span>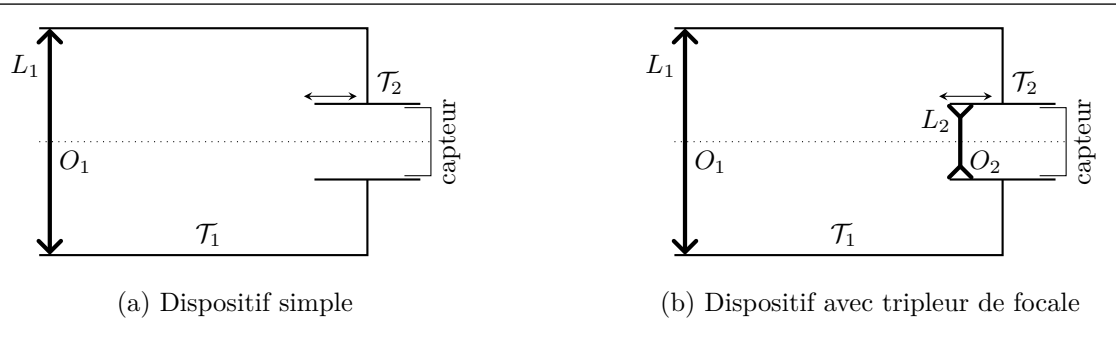

**Figure 8** – **Dispositif de photographie de Jupiter.**

Pour agrandir l'image, on intercale une lentille divergente  $L_2$  de distance focale  $f'_2$  entre la lentille  $L_1$  et le capteur, voir figure [8b](#page-5-1). La distance *d* entre la lentille  $L_2$  et le capteur est fixe, égale à 200 mm. On admet que le foyer image  $F_1'$ de la lentille  $L_1$  se situe entre la lentille  $L_2$  et le capteur.

<span id="page-5-2"></span>**3 -** Compléter la figure [9](#page-5-2) en traçant le point image *B*′ du point objet *B* situé à l'infini.

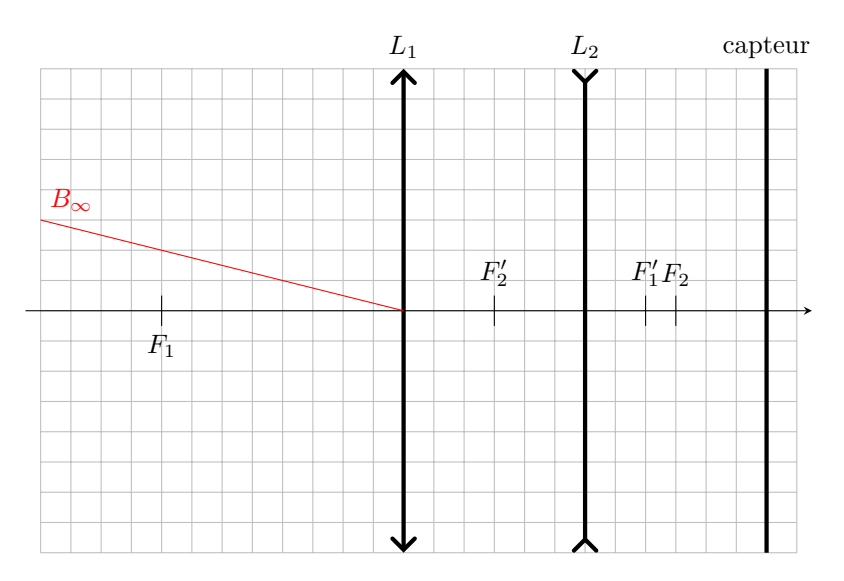

**Figure 9** – **Marche des rayons dans l'instrument.**

**4** - Comment faut-il choisir  $f_2'$  et comment placer le tube  $\mathcal{T}_2$  pour que le dispositif produise sur le capteur une image de Jupiter trois fois plus grande que précédemment ?

**5 -** Le dispositif est alors qualifié de « tripleur de focale ». Expliquer.